# controla tu casa desde Internet

>Windows Mobile >Windows Media Center >Media Center Extenders >Web (PC, Tablet, UMPC) >iPhone y iPod Touch >Smartphone con J2ME

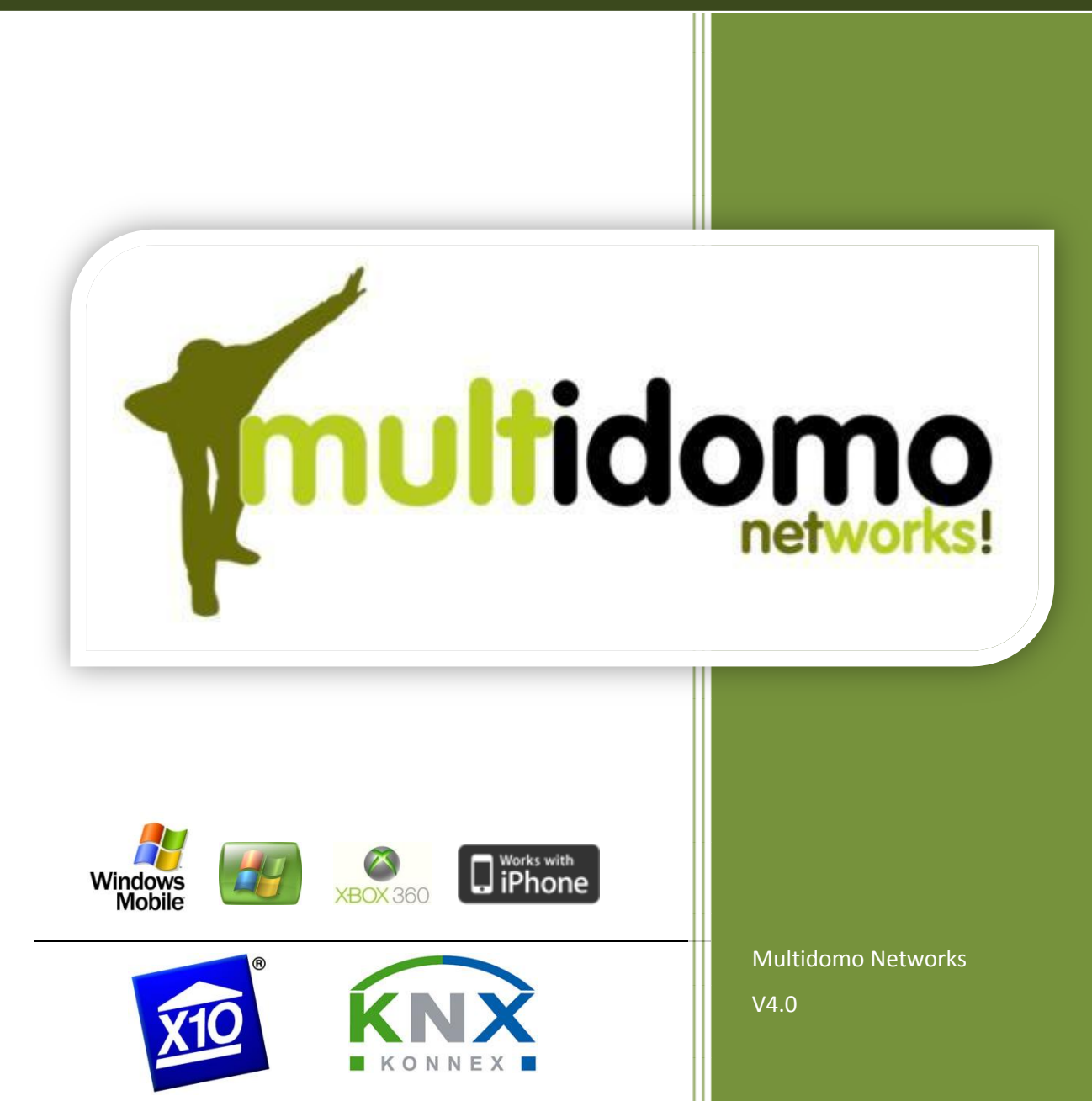

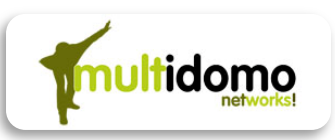

### **Multidomo**

#### **Qué es**

Multidomo es un servicio software que permite controlar y gestionar el hogar digital desde cualquier terminal con acceso a Internet, como por ejemplo computadora, portátil, PC ultraligero, Teléfonos Inteligentes, PDAs, Windows Media Center, reproductor iPod Touch, etc.

Dentro del concepto de hogar digital, se pueden diferenciar tres áreas principales:

- 1. Entretenimiento: Relacionado con video, películas, videojuegos, fotos y música
- 2. Domótico: Control y seguridad, como el control de luces, puertas, persianas, alarmas y sensores
- 3. Vigilancia: Visión y grabación de cámaras en la vivienda

Multidomo cubre las necesidades a nivel software del área domótica y vigilancia, y se integra y complementa con Windows Media Center para el área de entretenimiento, completando así el hogar digital.

En Multidomo creemos que el PC de la casa es el único aparato capaz de controlar todas estas áreas de forma coordinada, y creemos que el software es la forma más económica y flexible para gestionar todas estas funcionalidades y las futuras.

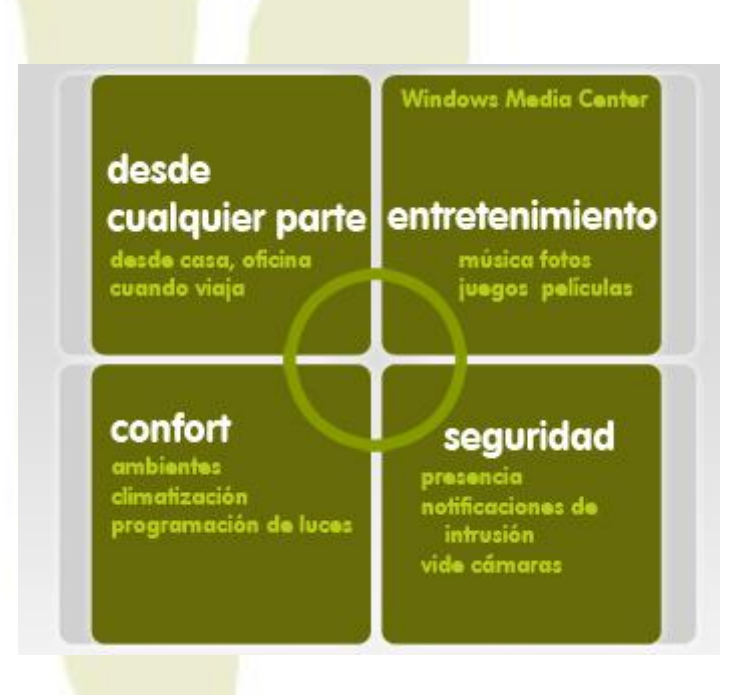

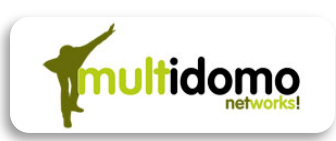

#### **Cómo Funciona**

En el PC que actúa como controlador de la vivienda, se instala el software Multidomo Control Center. Esta aplicación es responsable de enviar y recibir señales a sus dispositivos, y de comunicarse con los servicios de Multidomo en Internet. Es lo único que necesita para entrar en el mundo Multidomo.

[www.multidomo.com](http://www.multidomo.com/) es un portal al que ud podrá conectarse desde cualquier terminal para monitorizar y controlar su vivienda.

Los terminales son los aparatos desde los que ud puede controlar su hogar. Los terminales que no son web como los de los teléfonos móviles o el Media center, requieren que se instale el Terminal Multidomo en ellos.

Su ordenador necesita una conexión permanente de banda ancha a Internet para conectarse al portal de Multidomo. Los terminales requieren conexión a Internet, se conectan los servidores de Multidomo y éstos después envían las órdenes a su casa.

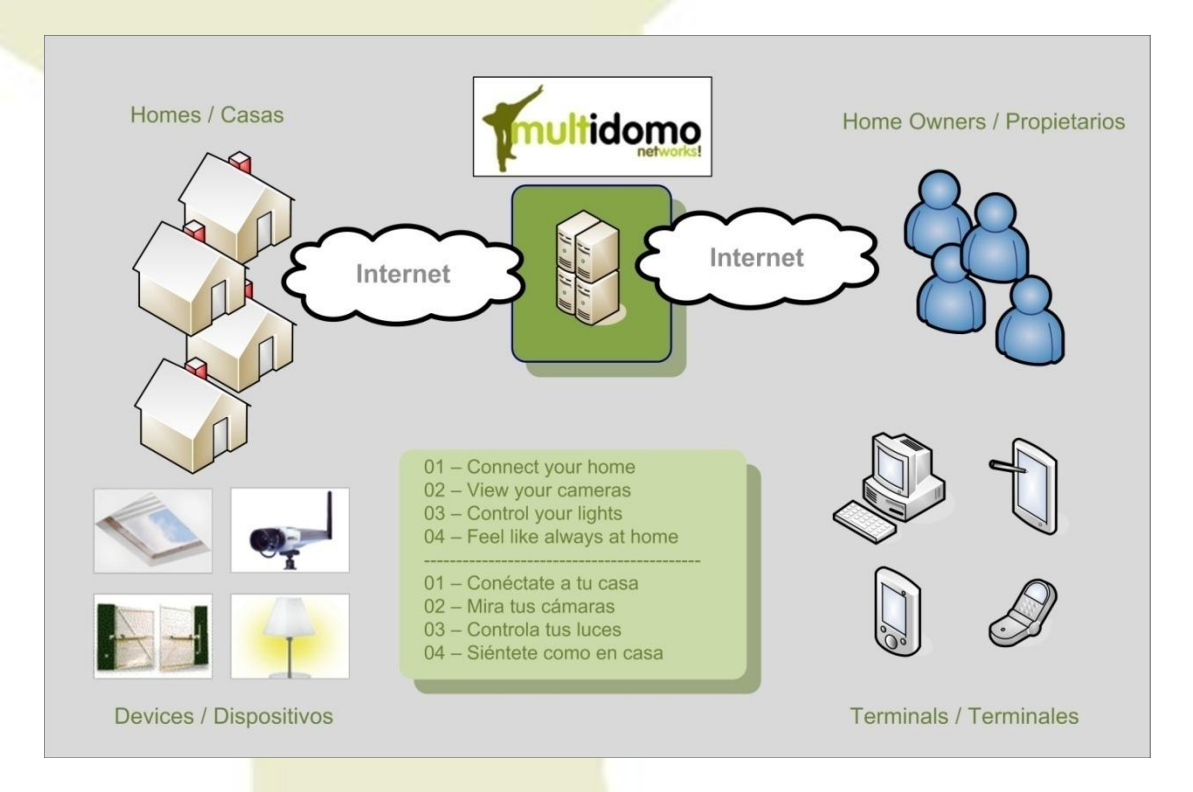

#### **Qué se puede hacer con Multidomo**

El qué se puede llegar a controlar depende en gran medida del número de aparatos conectados a su red domótica. Las funciones básicas que se pueden configurar son:

- Visualizar video cámaras.
- Controlar música, poner en marcha lista de reproducción, cambiar volumen, etc.
- Encender y apagar de dispositivos eléctricos.

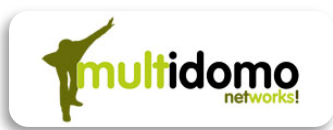

- Controlar intensidad de luces, subir y bajar persianas y toldos.
- Responder a eventos que ocurran en algún sensor instalado, siguiendo las instrucciones proporcionadas por el usuario.
- Programar mediante temporizador determinadas acciones.
- Enviar alertas por SMS o email, incluyendo una imagen de las cámaras.
- Definir ambientes preconfigurados.
- Controlar la climatización.

Con estas funciones básicas se pueden construir una programación de su casa todo lo compleja que desee.

#### **Escenarios de ejemplo**

- Alarmas técnicas y de seguridad autogestionada: Gestione Ud. mismo como quiere ser notificado ante una rotura de cristal o una inundación. Por ejemplo que le envíe un MMS con la imagen de ese mismo instante, para que evalúe la situación y llame a su vecino o a los bomberos.
- Simulación de presencia: Haga creer a los delincuentes que hay alguien en la vivienda mientras está Ud. de vacaciones. Programe a ciertas horas del día encendidos y apagados de las luces, o incluso subida y bajada de persianas.
- Asegurarse de que todo está como ud quiere cuando sale de su hogar: ¿A quién no le pasa cuando sale de viaje que no está seguro de haber cerrado todo?. En ese momento se puede activar desde un teléfono móvil un ambiente definido por ud como puede ser "Cierra todo", por el que instantáneamente se apagan las luces, se cierran las persianas y se arma la alarma.
- Vigilancia de personal, niños o personas mayores: Mediante el ordenador de su trabajo, su portátil o a través de su móvil puede ver las videocámaras instaladas en su casa y comprobar que todo sigue en orden.
- Control de riego: Adicionalmente de la programación semanal que los programadores habituales ya hacen, ¿no desearía que no se active el riego si está lloviendo? O sentado en su oficina recuerda que esa noche tiene una barbacoa con invitados y prefiere que no se riegue a la hora habitual, podría desactivar el programa desde su móvil o desde su ordenador.
- Programación de luces exteriores: Ud puede programar las luces exteriores y farolas de su jardín para que se enciendan al anochecer y se apaguen al amanecer cada día, durante todo el año, independientemente de cambios horarios y de estación.
- Modo cine: Cuando se dispone a ver una película cómodamente con sus amigos o familia, puede activar un ambiente configurado por ud que atenúe las luces y baje las persianas, desde la propia pantalla de su TV si usa Windows Media Center.
- Confort: Desde el sofá de su casa y mediante el mando a distancia de Windows Media Center puede interactuar con el resto de su vivienda, apagar luces que se han podido quedar encendidas, encender la depuradora de la piscina, o abrir la puerta principal a un invitado.
- Climatización: Controle y programe la calefacción o el aire acondicionado de su vivienda, tanto cuando está en ella como si está fuera de ella.

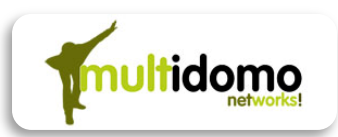

### **Desde dónde se puede controlar la casa**

Multidomo le permite enviar órdenes a su casa y ver sus cámaras desde una gran variedad de terminales:

#### **Web de Control**

Desde [www.multidomo.com](http://www.multidomo.com/) puede configurar, así como enviar órdenes a sus aparatos, activar ambientes, ejecutar sus programas y ver sus cámaras.

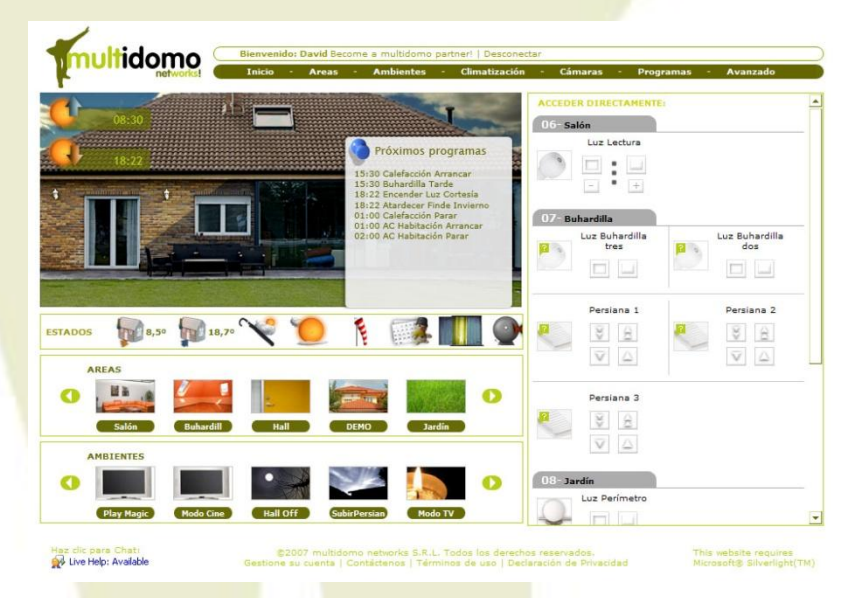

*Vista de la página principal del web de control*

*Vista de la página de cámaras del web de control*

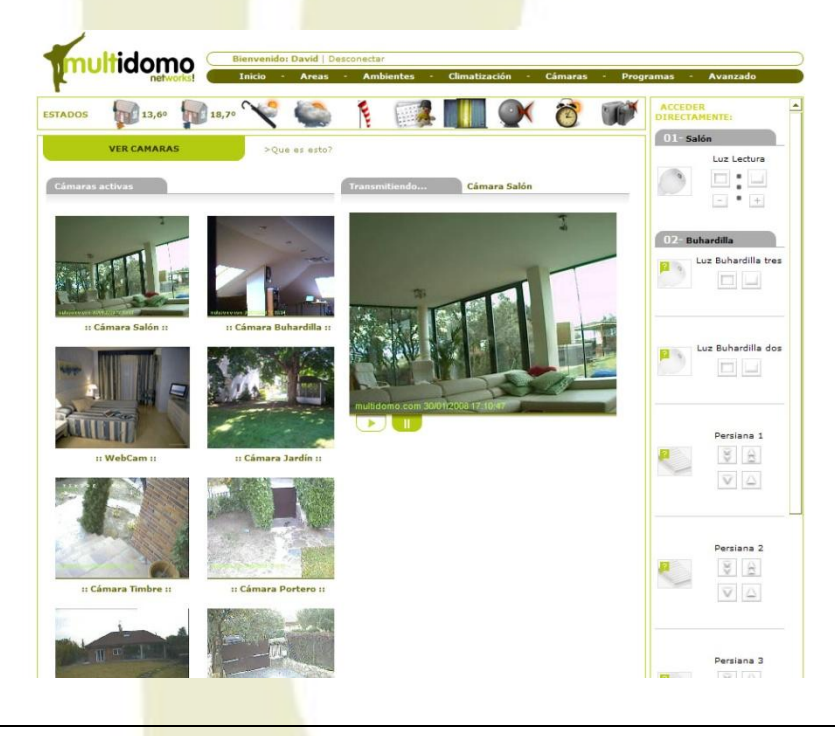

*Para más información y requisitos del sistema visite www.multidomo.com* 5

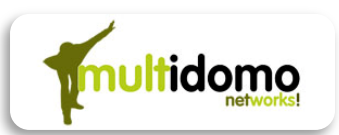

#### **Terminal para PDA (agenda personal)**

Terminal para PDA con Windows y con conectividad WIFI o GPRS/UMTS.

La aplicación para terminales tipo PDA tiene la ventaja de que puede manejarse con los dedos de la mano directamente en la pantalla táctil, de una forma

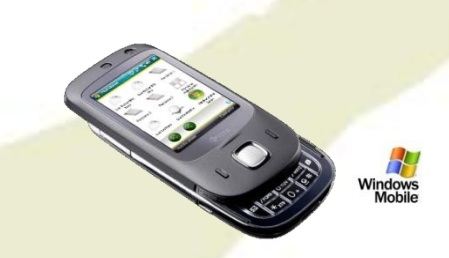

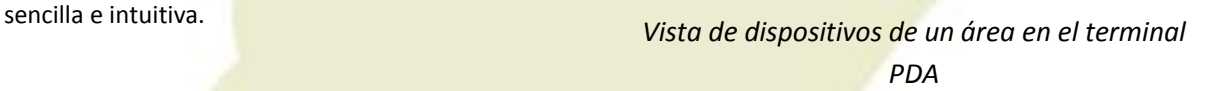

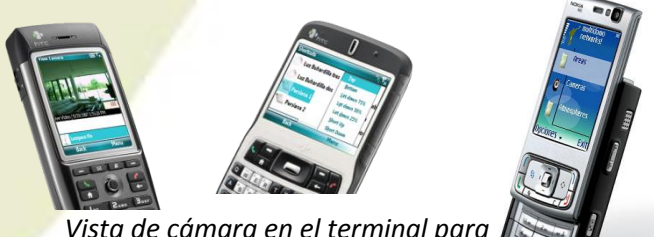

*Vista de cámara en el terminal para Teléfono Móvil*

#### **Terminal para Teléfono móvil**

Terminal para Teléfono Móvil con Windows o Java J2ME y con conectividad WIFI y GPRS/UMTS.

Funcionalmente es similar a la aplicación para el Terminal PDA, pero con un interfaz de usuario más limitado, ya que las pantallas no son táctiles y son más pequeñas.

#### **Terminal para Windows Vista Media Center**

Esta aplicación se instala en un PC dentro de la casa que cuenta con Media Center, y esté conectado a su TV.

Con él se puede manejar la casa desde el mando a distancia de Media Center, o ver las cámaras en el TV de su salón.

También funciona en la consola de juego Microsoft XBOX 360 actuando como un Media Center Extender.

*Vista de área en el terminal para Media Center*

#### **Terminal para iPod Touch**

Es una aplicación web diseñado especialmente para el iPod Touch y el iPhone. Se maneja con los dedos de la mano directamente en la pantalla táctil. Ahora puedes llevar contigo tu música y tu casa.

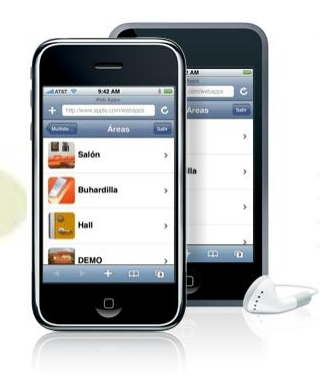

**XBOX 360** 

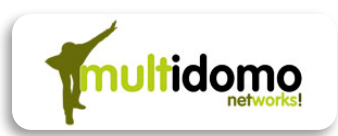

#### **Dónde se puede instalar Multidomo Networks!**

Al ser software, Multidomo Networks! permite una gran variedad de instalaciones e implementaciones. Ideas para la instalación del Controlador:

#### **Soluciones sin obras PC del usuario**

La solución más económica es aprovechar la infraestructura que el usuario ya tenga disponible.

#### **Windows Media Center (HTPC)**

Silenciosos y elegantes, ideal para el salón. Permite usar el Terminal de Multidomo para Media center.

#### **Home Server**

Potentes servidores para el hogar. Se suelen utilizar para realizar copias de seguridad de todos los ordenadores de la casa y para centralizar la música, las fotos y los videos en un único punto.

#### **Soluciones que pueden requerir obra o instalación Panel PC**

Solución fiable, ya que el ordenador se usa en exclusiva para Multidomo.

La pantalla táctil se usa como Terminal de Multidomo. Puede ir empotrado en pared o con soporte de mesa.

#### **PC Box**

Solución muy fiable, ya que el ordenador se usa en exclusiva para Multidomo. Se puede instalar en cuadros eléctricos o de mantenimiento.

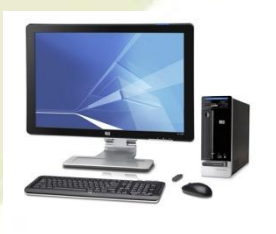

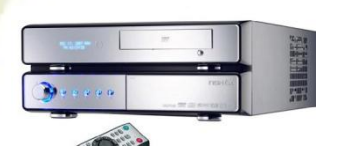

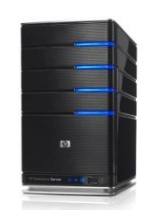

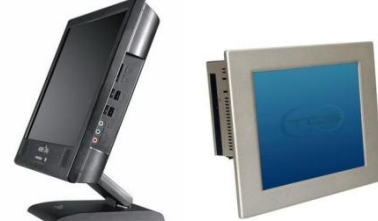

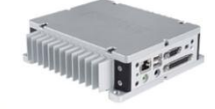

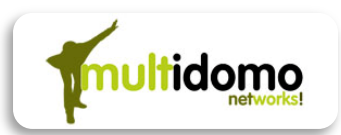

#### **Soluciones para comunidades Servidor con Máquinas Virtuales**

Si la topología de red lo permite, una buena solución es que todas las viviendas compartan un servidor, permitiendo abaratar costes por vivienda.

Un servidor aloja una máquina virtual con Multidomo Networks por vivienda, de tal forma que cada vivienda se controla de forma aislada y segura.

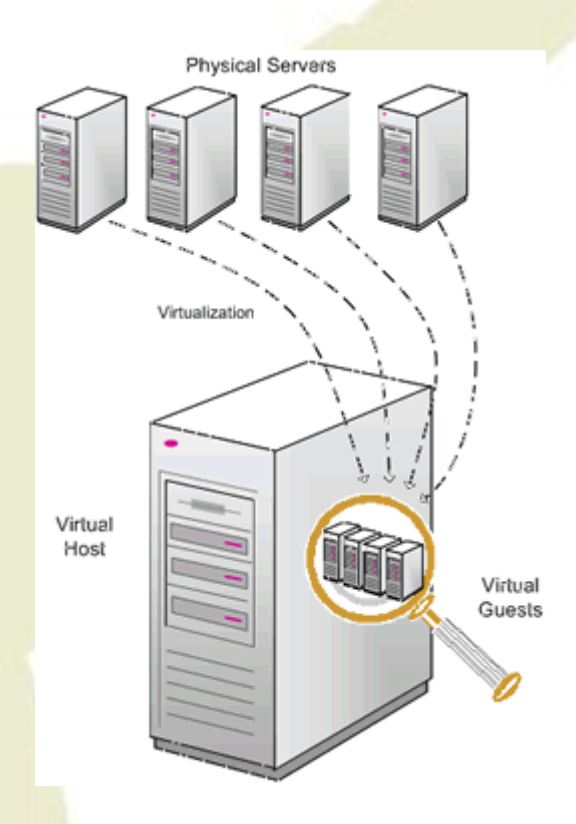